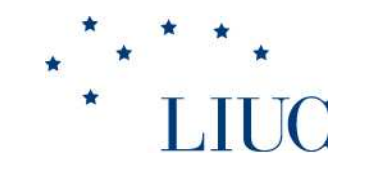

# Corso di Analisi Finanziaria degli Enti Pubblici

# Esercitazione: analisi dello stato di salute della finanza pubblica locale

Sergio Zucchetti

Anno Accademico 2017 – <sup>2018</sup> 22 – 27 – 29 novembre / 4 dicembre 2017

## Come sfruttare al meglio l'esercitazioneObiettivo dell'esercitazione

- 1.Analizzare la struttura del Bilancio di un Ente Locale
- $2<sup>2</sup>$ Ricostruire il DNA del territorio
- 3.Proporre una nuova Strategia Finanziaria

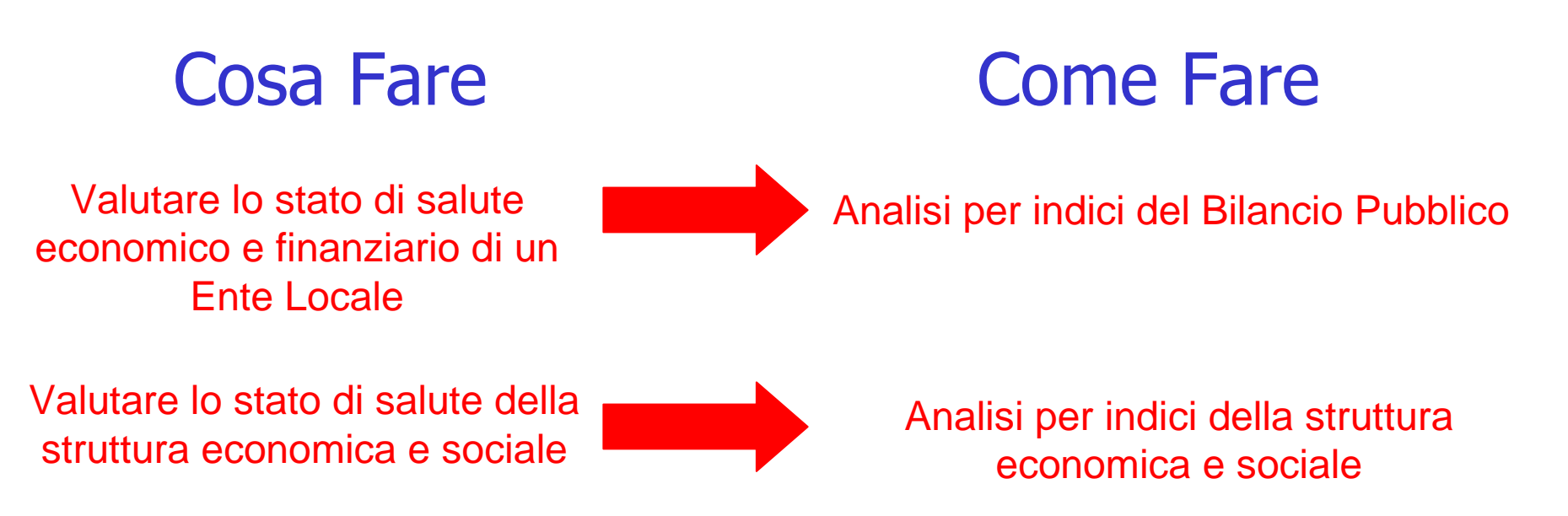

Dividersi in gruppi: da un minimo di 3 a un massimo di 5 componenti

Scegliere un Ente Locale ed analizzare l'evoluzione dello stato di salute

- 1. della finanza pubblica
- 2. della struttura sociale
- 3. della struttura reddituale
- 4. della struttura economica

# www.finanzalocale.interno.it

Certificati consuntivi….

Anni 2016, 2015, 2014

Tipo certificato

"contabilità armonizzata" oppure "contabilità D.P.R. 194/1996

Entrate – "Accertamenti" Spese – "Impegni"

Certificati preventivi…

 $>$  Anno 2016 – 2015

Tipo certificato

"contabilità armonizzata"

Per il 2016 Entrate e Spese - "Previsioni anno 2016"<br>Per il 2015 Entrate e Spese - "Previsioni anno 2015" Per il 2015 Entrate e Spese - "Previsioni anno 2015 "

## Finanza Pubblica Locale

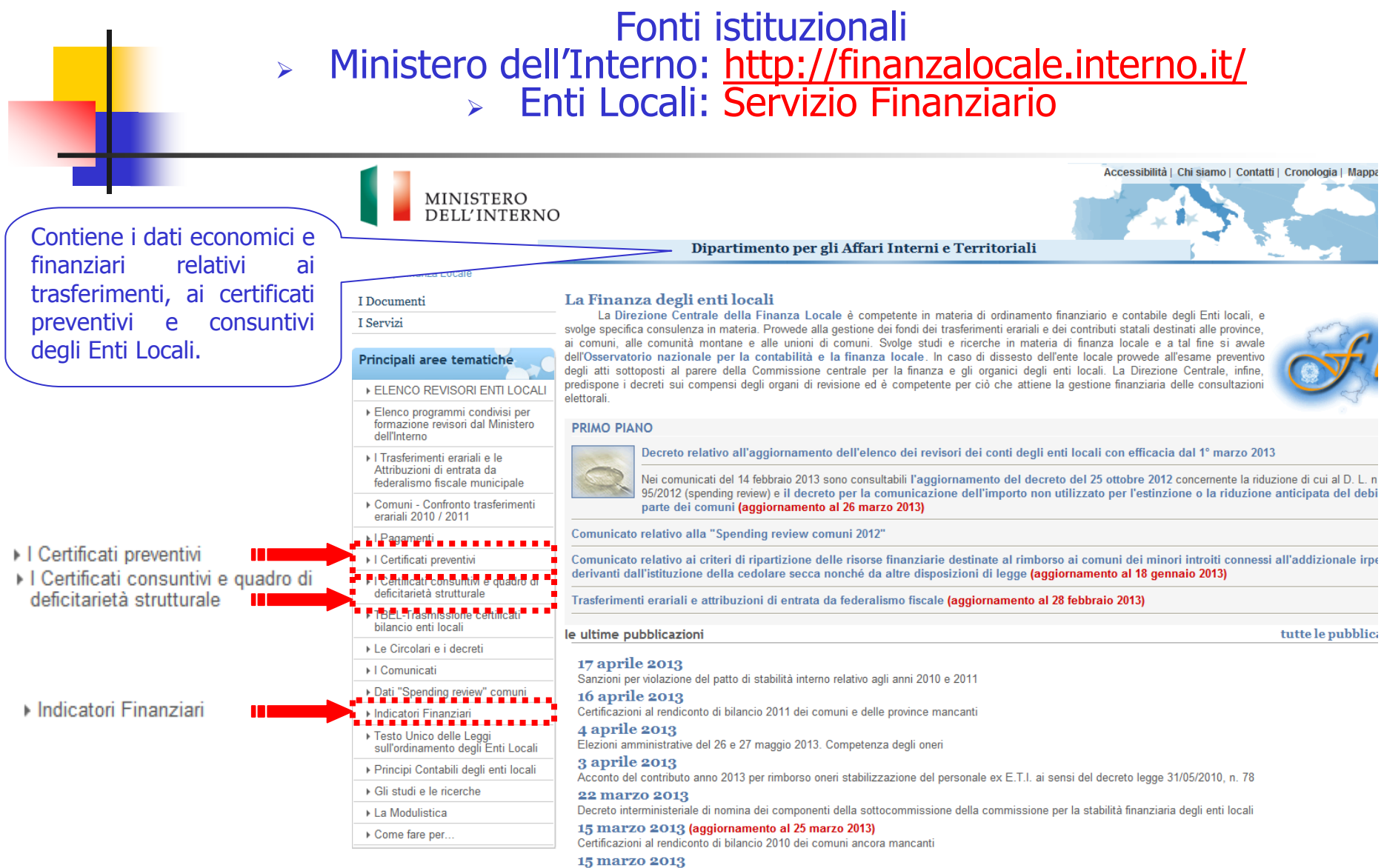

Modalità di certificazione dei contributi statali a valere sul fondo per la tutela dell'ambiente e la promozione dello sviluppo del territorio

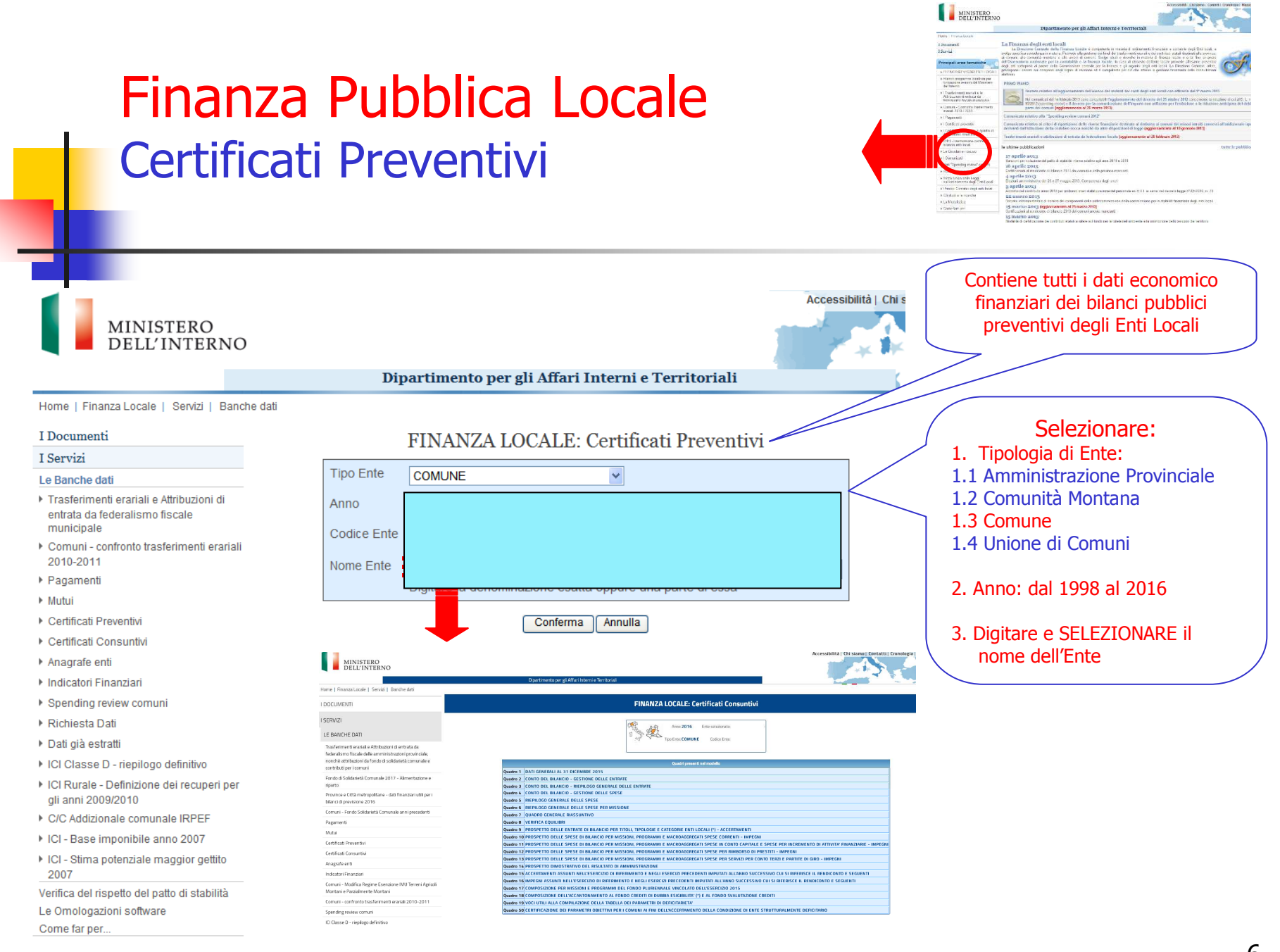

## Finanza Pubblica Locale Certificati Consuntivi

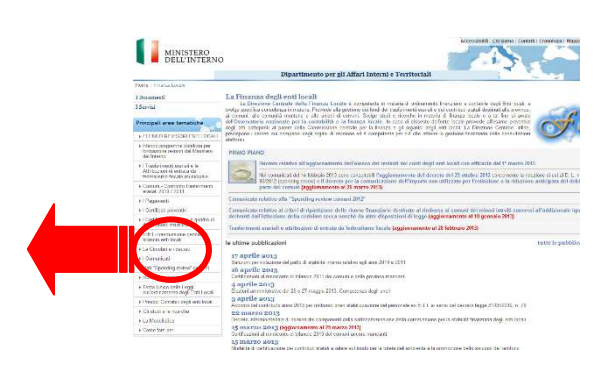

Contiene tutti i dati economico Accessibilità | Ch finanziari dei bilanci pubblici MINISTERO consuntivi degli Enti Locali DELL'INTERNO  $\mathcal{M}$ Dipartimento per gli Affari Interni e Territoriali Home | Finanza Locale | Servizi | Banche dati Selezionare:I Documenti FINANZA LOCALE: Certificati Consuntivi I Servizi 1. Tipologia di Ente: **Tipo Ente** COMUNE  $\checkmark$ Le Banche dati 1.1 Amministrazione ProvincialeTrasferimenti erariali e Attribuzioni di 1.2 Comunità Montana Anno entrata da federalismo fiscale 1.3 Comunemunicipale **Codice Ente** Comuni - confronto trasferimenti erariali 1.4 Unione di Comuni2010-2011 Nome Ente ▶ Pagamenti 2. Anno: dal 1998 al 2016▶ Mutui Certificati Preventivi Conferma Annulla 3. Digitare e SELEZIONARE il ▶ Certificati Consuntivi nome dell'EnteMINISTERO Anagrafe enti Indicatori Finanziari **Digital** Electric Spending review comuni **I DOCUMENT** FINANZA LOCALE: Certificati Consuntivi **SERVIZI** Richiesta Dati Anny 2016. Fine set 电 LE BANCHE DATI ▶ Dati già estratti ICI Classe D - riepilogo definitivo **Fondo di Solidarietà Cor** TO DEL BILANCIO - GESTIONE DELLE ENTRA<br>TO DEL BILANCIO - RIEPILOGO GENERALE D<br>TO DEL BILANCIO - GESTIONE DELLE SPESE I ICI Rurale - Definizione dei recuperi per gli anni 2009/2010 Madro 5 RIEPILOGO GENERALE DELLE SPESE EPILOGO GENERALE DELLE SPESE PER MIS Comuni - Fondo Solidar C/C Addizionale comunale IRPEF Pagamenti Mutui I ICI - Base imponibile anno 2007 Certificati Preventi Certificati Consuntiv

IE PER HISSIONI E PROGRAMMI DEL FOR<br>IE DELL'ACCANTONAMENTO AL FORDO CE<br>LA COMPILAZIONE DELLA TABELLA DEI P

ICI - Stima potenziale maggior gettito 2007 Verifica del rispetto del patto di stabilità Le Omologazioni software

Come far per.

Anazrate enti Indicatori Finanziari

.<br>Comuni - Modifica Regime Ese<br>Montani e Parzialmente Mont

ICI Classe D - riepilogo definitiv

Comuni - confronto tractorimonti orașial 3010-30 Specifica review comuni

# **Quadri informativi certificati**

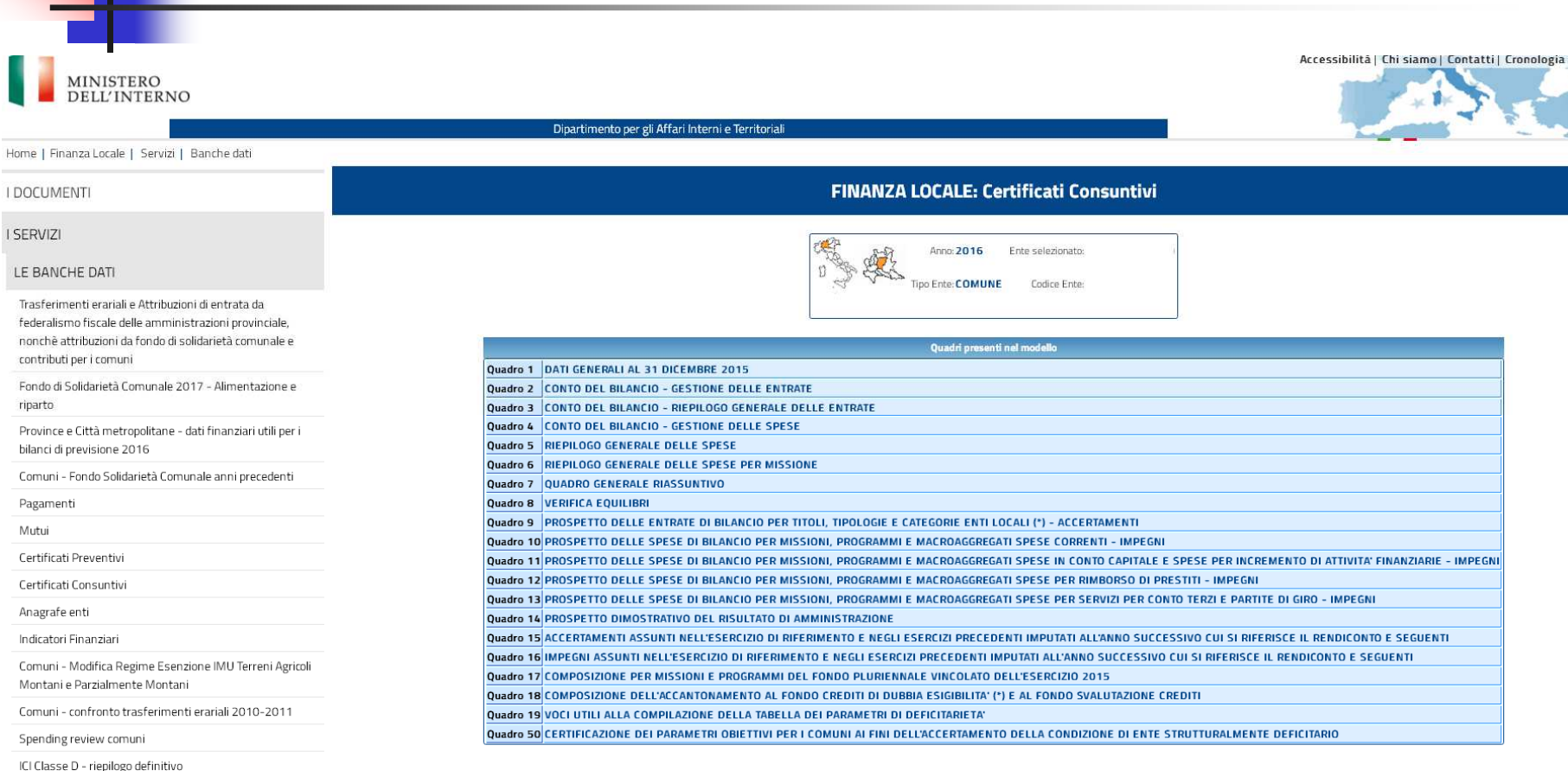

## Finanza Pubblica Locale Struttura del bilancio pubblico di un Ente Locale

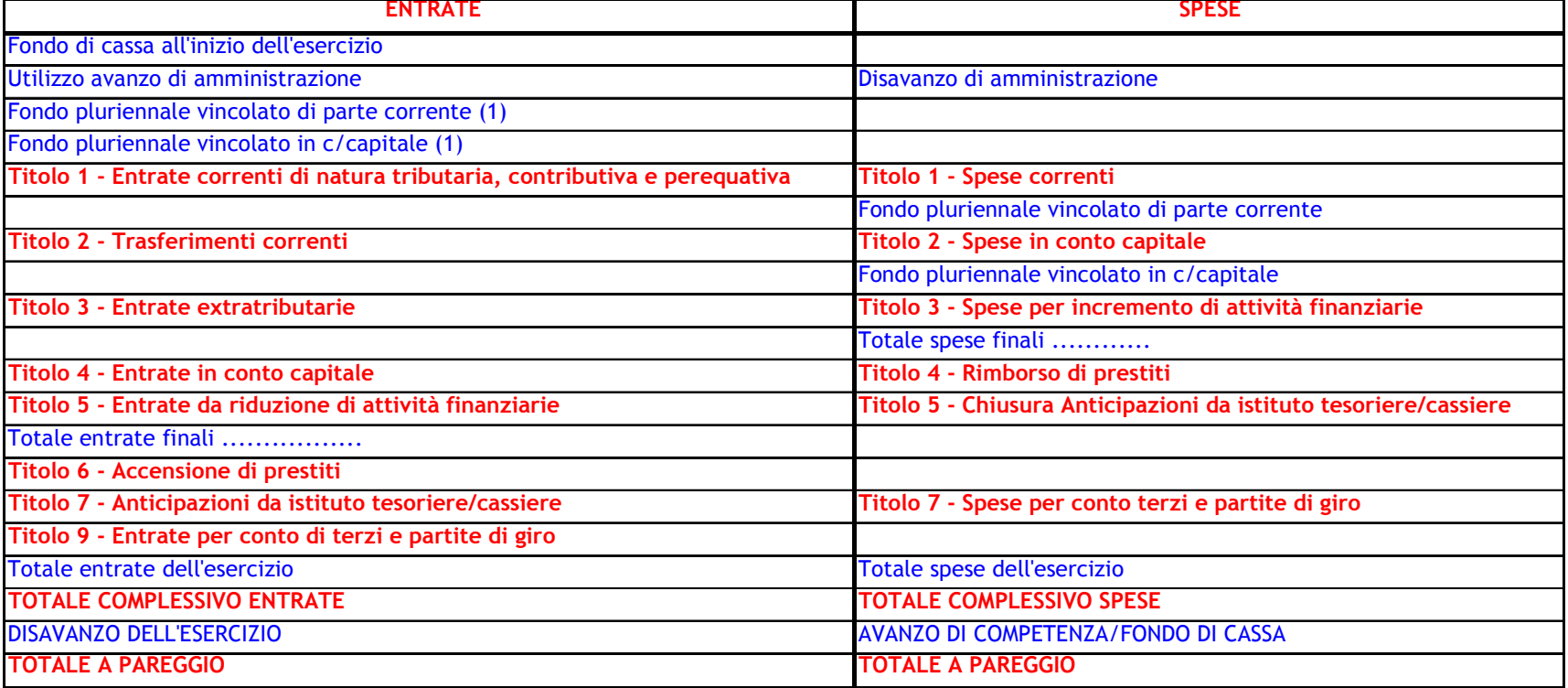

# Analisi per indici

 $I + T III$ 

(T II)

Autonomia Finanziaria

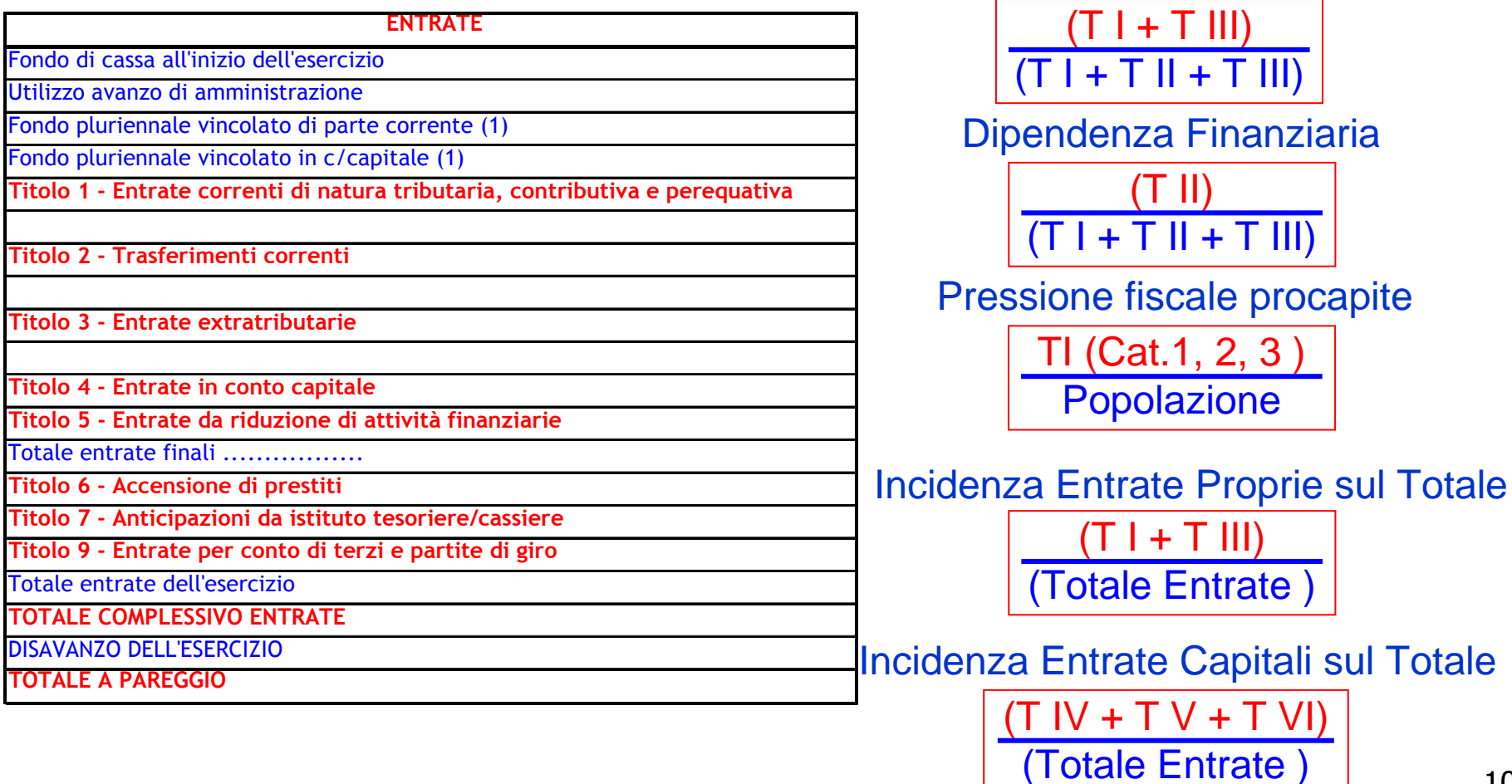

### **T 1/ T1 + T2 + T3**

- Tipologia 1 / T 1
	- Totale Imposte / Tipologia 1
	- $>$  Totale Tasse / Tipologia 1
- $\triangleright$  Tipologia 2 / T 1
- $\triangleright$  Tipologia 3 / T 1
- $\triangleright$  Tipologia 4 / T 1

### **T 2/ T1 + T2 + T3**

- $\triangleright$  Tipologia 1 / T 2
- $\,$  Tipologia 2 + 3 + 4 / T 2

### **T 3/ T1 + T2 + T3**

- $\triangleright$  Tipologia 1 / T 3
- $>$  Tipologia 2 / T 3
- $>$  Tipologia 3 / T 3
- $>$  Tipologia 4 / T 3

### **T 4/ T4 + T5 + T6**

- $\,$  Tipologia 1 / T 4  $\,$
- Tipologia 2 / T 4
- Tipologia 3 / T 4
- Tipologia 4 / T 4

### **T 5/ T4 + T5 + T6**

- $\triangleright$  Tipologia 1 / T 5
- Tipologia 2 / T 5
- Tipologia 3 / T 5
- Tipologia 4 / T 5

### **T 6/ T4 + T5 + T6**

- $\,$  Tipologia 1 / T 6  $\,$
- Tipologia 2 / T 6
- Tipologia 3 / T 6
- Tipologia 2 / Tipologia 2 + 3
- Tipologia 4 / T 6
	- Leasing finanziario / Tipologia 4
	- Operazioni di cartolarizzazione/ Tipologia 4
	- Derivati/ Tipologia 4

# Analisi per indici: Titoli e Macroaggregati

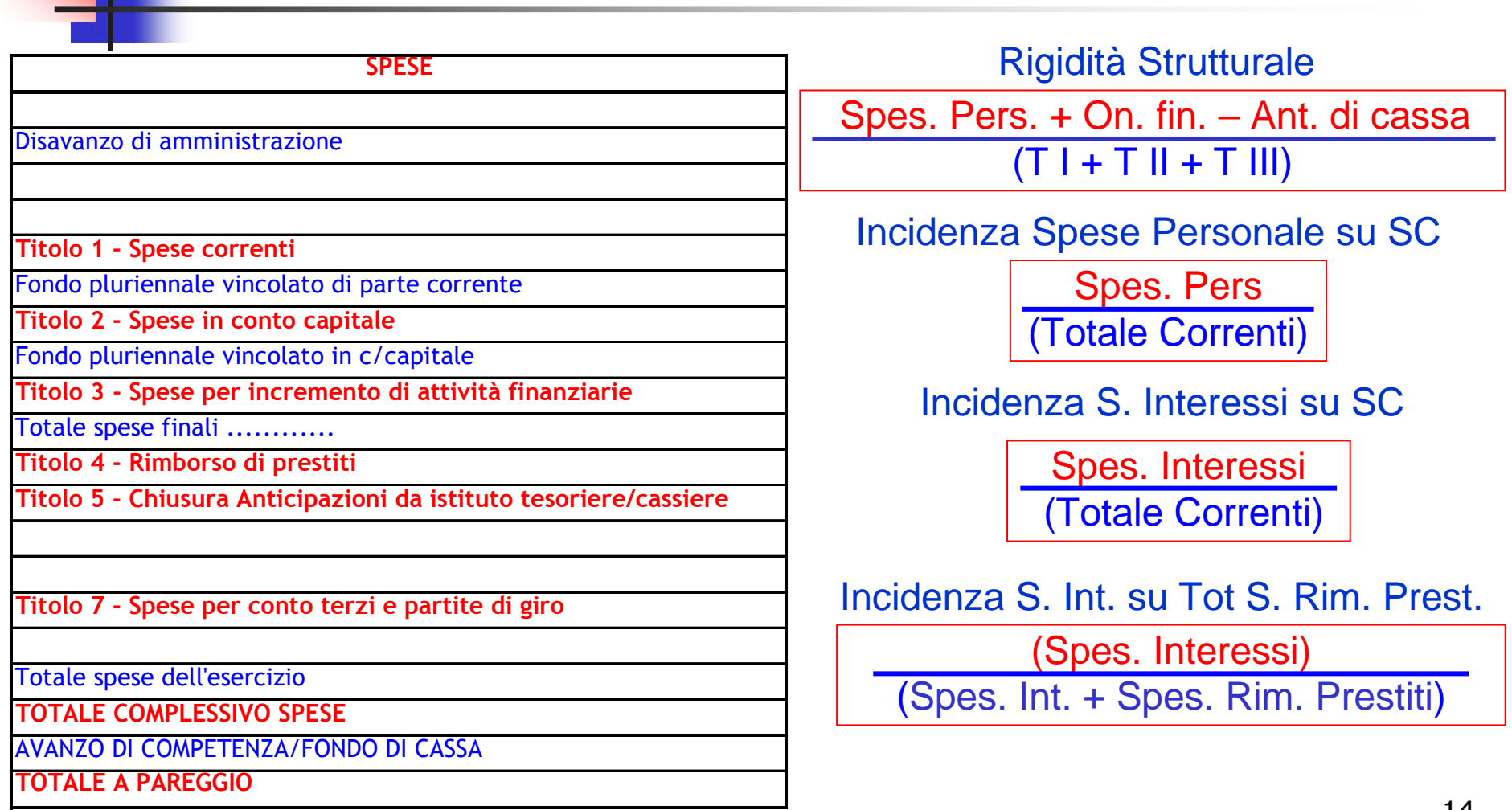

### **Titoli**

**T 1/ Totale Spesa Pubblica T 2/ Totale Spesa Pubblica T 3/ Totale Spesa PubblicaT 3/ Totale Spesa Pubblica**

## **Missioni e Titoli**

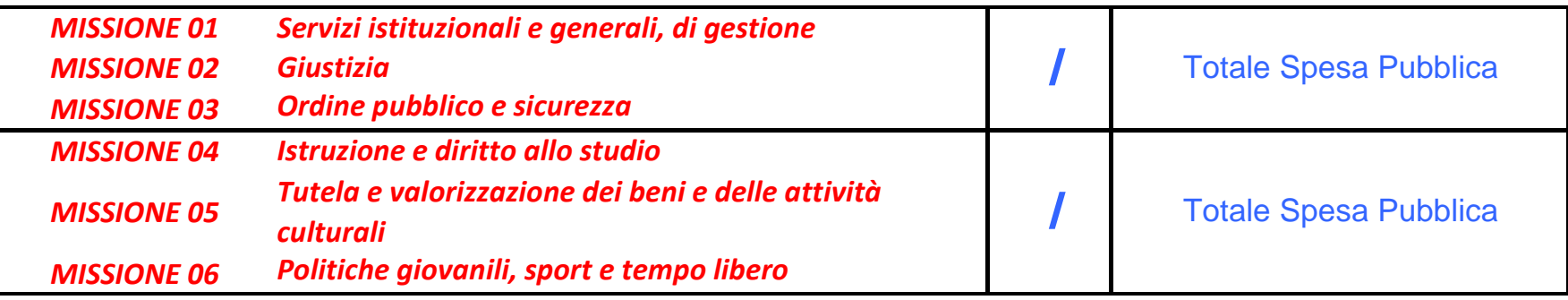

## **Missioni e Titoli**

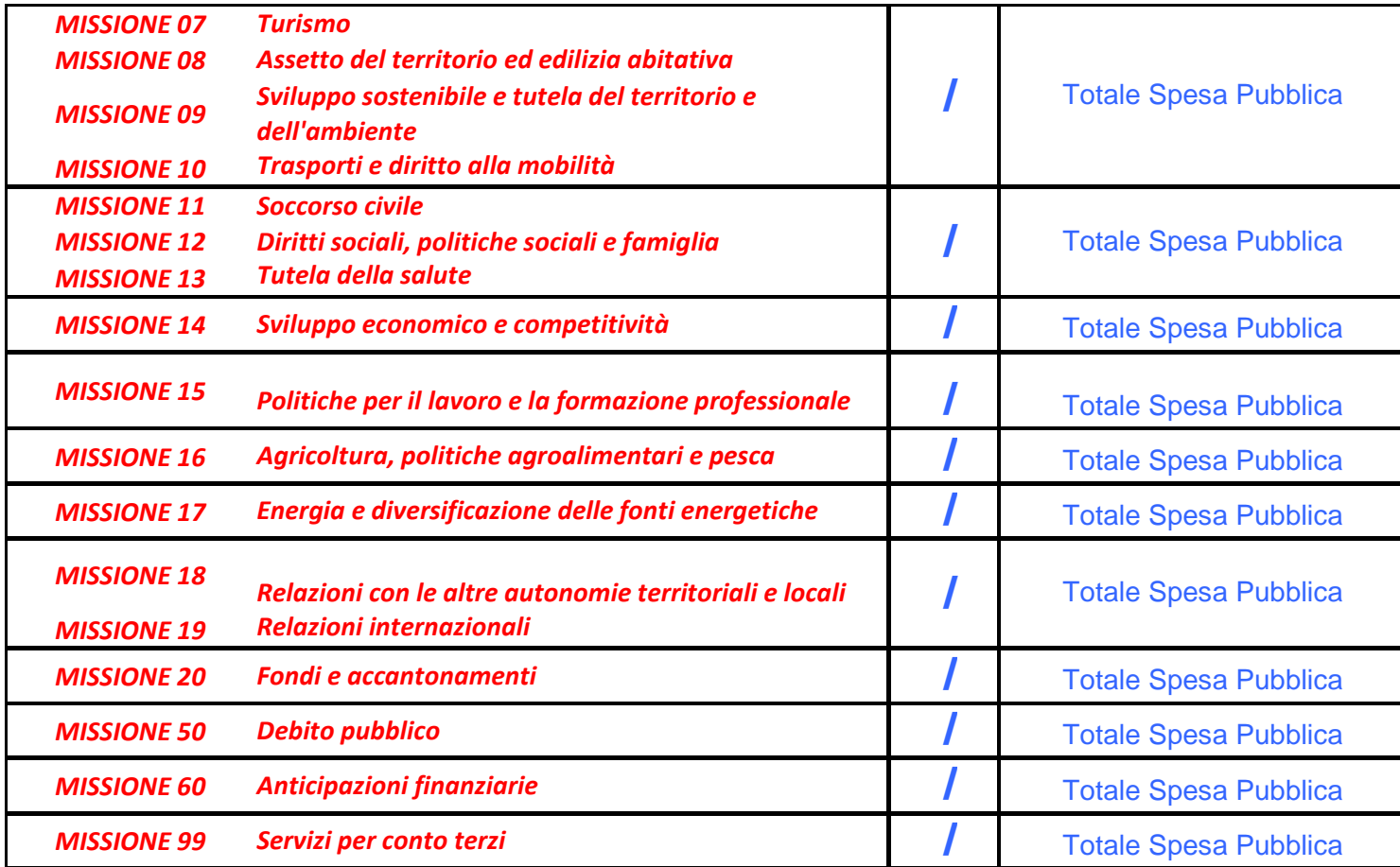

# Istat: http://demo.istat.it/

Popolazione ResidenteUltimi 10 anni disponibiliCittadini StranieriUltimi 10 anni disponibili

## Struttura della popolazione: dati certificati

Fonti istituzionali Enti Locali: Servizio Anagrafe

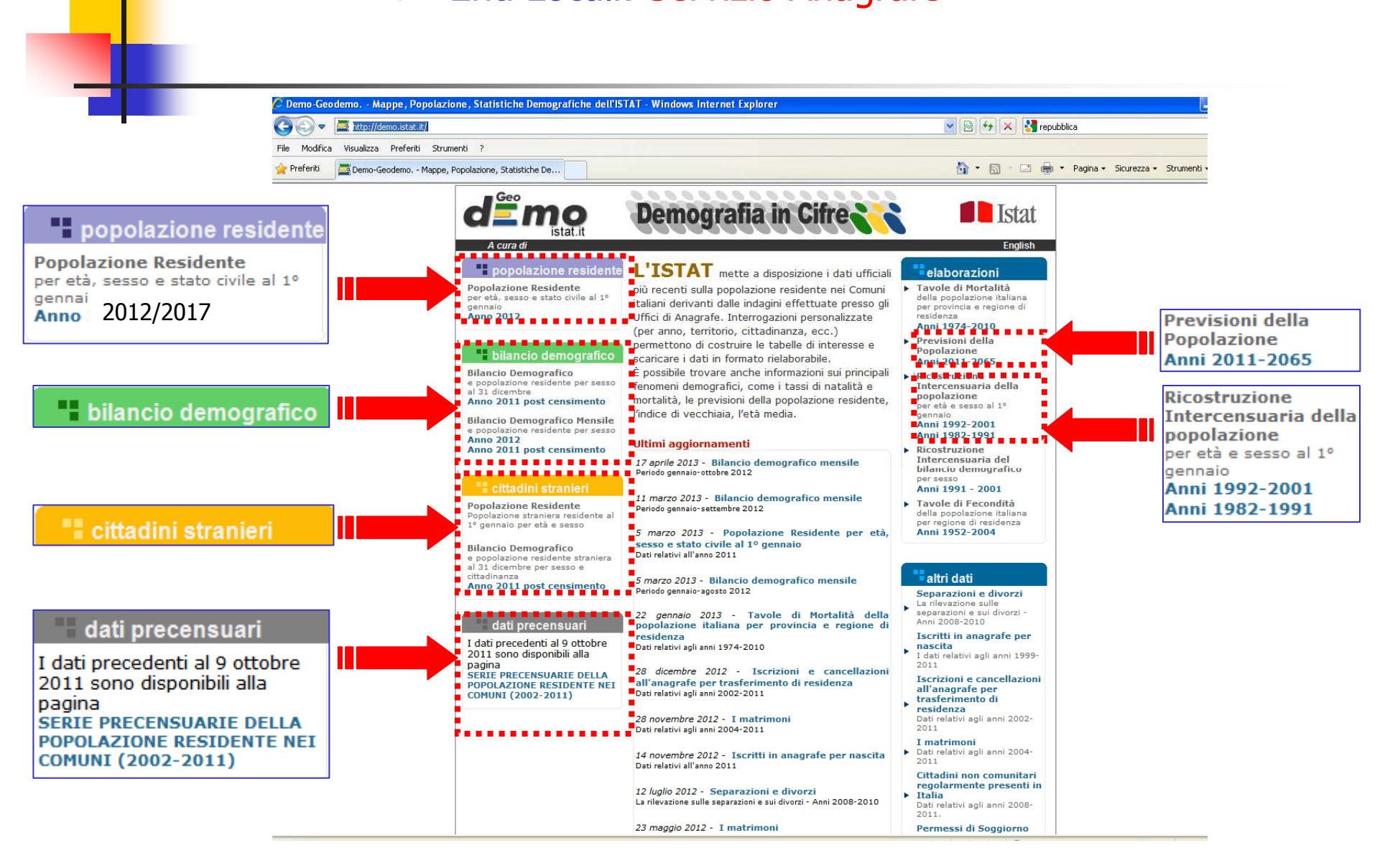

## POPOLAZIONE RESIDENTE:per età, sesso e stato civile

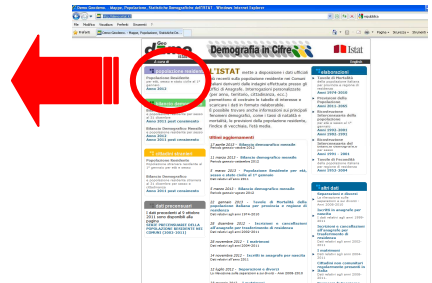

袷

58288

6278

10391

4886

8413

015<br>970<br>523<br>944<br>949<br>344<br>206<br>100

064<br>913

701

543

**bo1** 

089

640

 $02A$ 

### Modalità di selezione

### 1. Singola Area 2. Territorio Preferiti **OF MO** SINGOLAREA FERRITORIALE <sup>AVEN</sup> G mo SINGOLA AREA **ERRITORIALE BOWNLOAD NOTE NOTE O** Tutti i comuni delli **M** Celibi Coniugati Divorziat Vedovi **Z** Califi Conjugati **V** Divorziati V Vedovi V Totale Masch Italia Cantrale Coniugate V Nubili V Coniugate V Divorziate V Vedove V Totale Nubil Divorziate Vedove Agricento  $\bullet$  Tutto In Pr tà Da: **0** V A 100 e più Tutte le Regioni Totale Va Popolazione residente al 1 Gennaio 2012 per sesso e stato civi Tutte le Ripartizion **Province** idente al 1 Gennaio 2012 per età, sesso e stato civile Tavola Salva Maschi<br>Celibi **Popolaz** San Giovanni Valdarni<mark>za</mark> Coniu Divor Coniu Divor Comune Vedovi Maschi Nubili Vedove Comune: gati ziati gate ziate Sesting Masch 084001 ento 13106 14417 257 535 28315 11550 14555 438 듷 3430 Eta' Divorziati Vedovi Totale Maschi Nubili Conjugate Divorziate Vedove Totale Fernmin 084002 Alessandria 614 799  $44$ 1466 560 Femmin Tavola<sup>7</sup> Salva 084003 083 2363  $13$ 105 4564 1842  $\overline{0}$ 49 97 084004 965  $10$ 54 1900 751 953  $1$ 87 87 146 084005 Burg  $46$ 1321 513  $\overline{R}$ 2 62 62 63 125 084006 Calamonaci 673 82  $19$ 255  $\overline{3}$ 82  $\Omega$  $44$ 126 084007 Caltabellotta 100 1824 692  $\overline{4}$ 82  $\Omega$  $82$ 56 56 138 084008 Camastra 460 1050 430 514 64  $\overline{0}$  $\overline{0}$ 62  $\overline{0}$ 62 126 1265 1571 28 084009 Cammarata 1481  $3119$ 295 54  $\overline{0}$ 120 1005 2620 084010 Campobello di Licata 2343  $22$ 664 5312 136 084011 Canicatti 784 120 1.1 Selezionare:2.1 Selezionare:084012 131 Casteltermini 084013 115 Castrofilippo Ripartizione Provincia e Tutti i Comuni084014 122 Cattolica Eraclea 084015 Cianciana Regione144 084016 Comitini 126 Provincia 084017 Favara 128 132 084018 Grotte **Comune** 084019 130 Joppolo Giancaxio 084020 Lampedusa e Linosa 132 084021 Licata 158 Consente di analizzare la Consente di analizzare e 084022 Lucca Sicula 134 confrontare tra più ambiti la struttura della popolazione 084023 Menfi 129 20 084024 Montallegro 174 21 87 per singolo anno di età, sesso struttura della popolazione per 084025 193 Montevago 22 93  $\vert$  1 084026  $23$ 87 e stato civile. $177$ Naro sesso e stato civile. $\overline{4}$ 084027 189 Palma di Montechiaro 5 24 94 170 084028 Porto Empedocle 376 25 71 @ 1999, 200

## POPOLAZIONE RESIDENTE:Serie precensuarie Comuni 2002 - <sup>2017</sup>

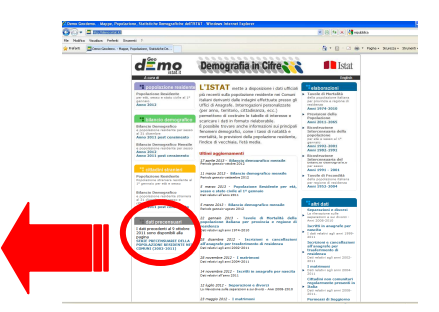

### P popolazione residente

**Popolazione Residente** per età, sesso e stato civile al 1º gennaio **Anno 2011 Anno 2010 Anno 2009 Anno 2008 Anno 2007 Selezionare Anno 2006 Anno 2005 l'annoAnno 2004 Anno 2003 Anno 2002** 

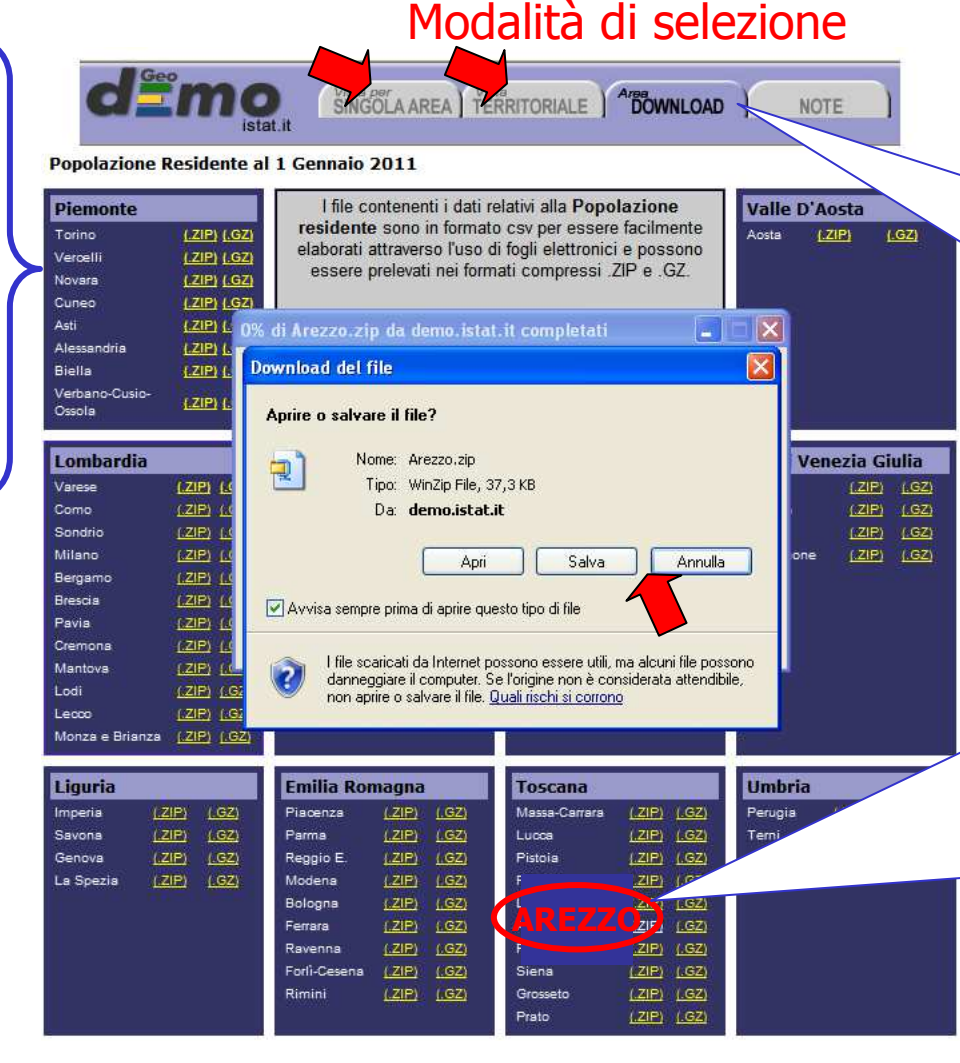

### 3. Area DOWNLOAD

Contiene i dati della popolazione residente per età, sesso e stato civile di tutti i Comuni italiani, aggregati per ripartizione provinciale e regionale.

### Selezionare:

- 1. (.ZIP) o (.GZ) a destra della Provincia di interesse
- 2. salvare il file .ZIP
- 3. aprire il file .CVS
- 4. selezionare la colonna A
- 5. Scegliere "Testo in colonne" dal menu Da<mark>ti</mark><br>Sequire le istruzioni del
- 6. Seguire le istruzioni della conversione guidata testo in colonne e specificare come "Delimitatore tabulazione – virgola"

## Cittadini stranieri:Popolazione residente per età, sesso e stato civile

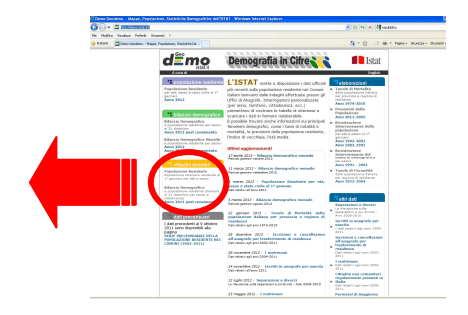

## Modalità di selezione "consigliata": Territorio

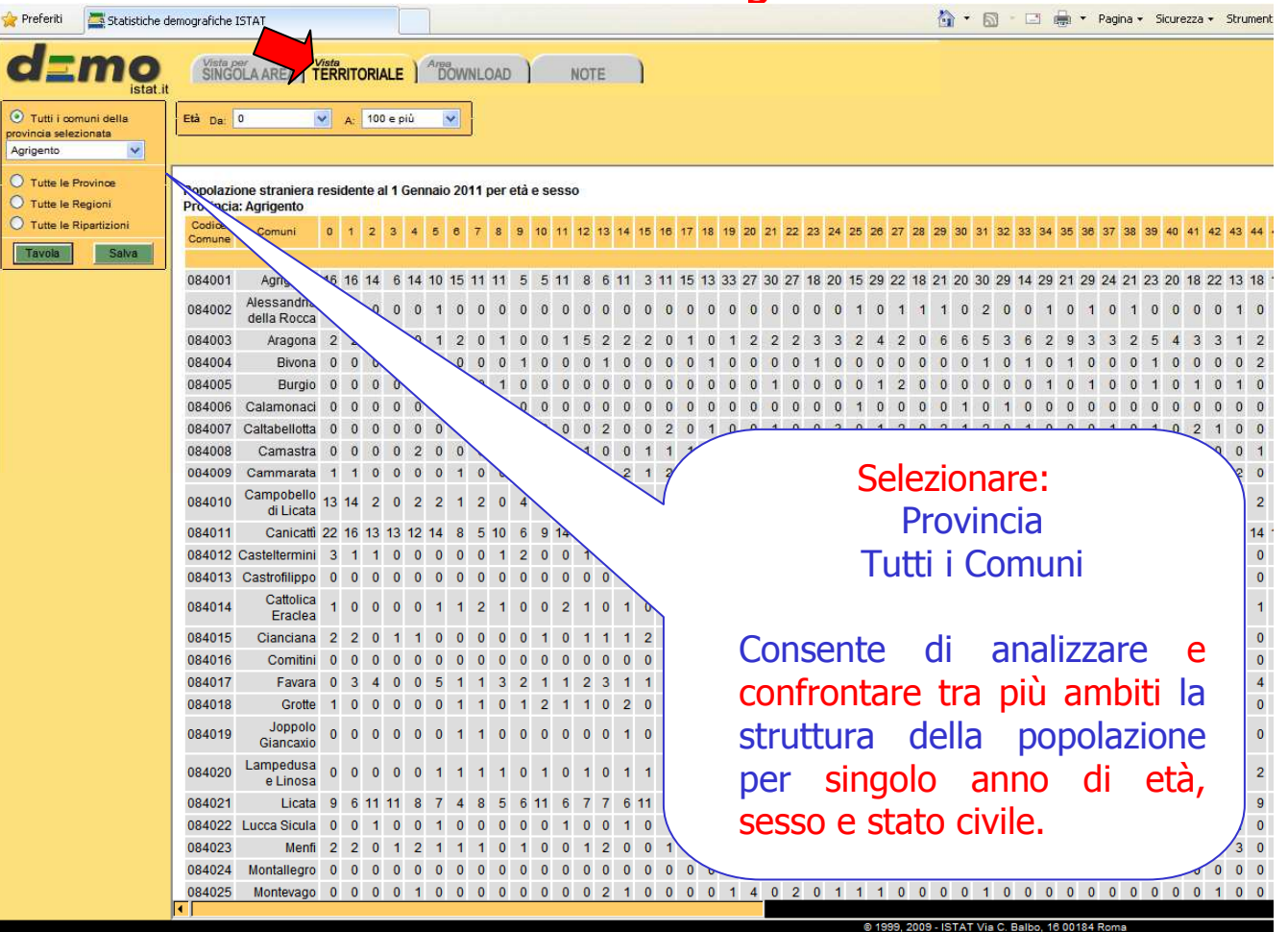

## Cittadini stranieri: Bilancio demografico per Paese di cittadinanza

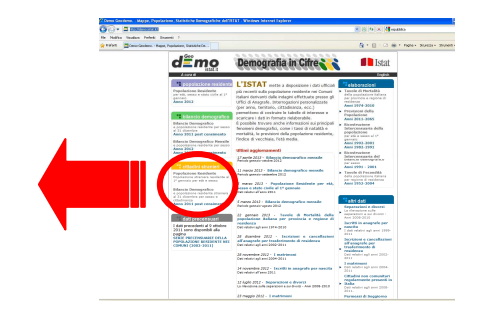

## Modalità di selezione "consigliata": Singola Area

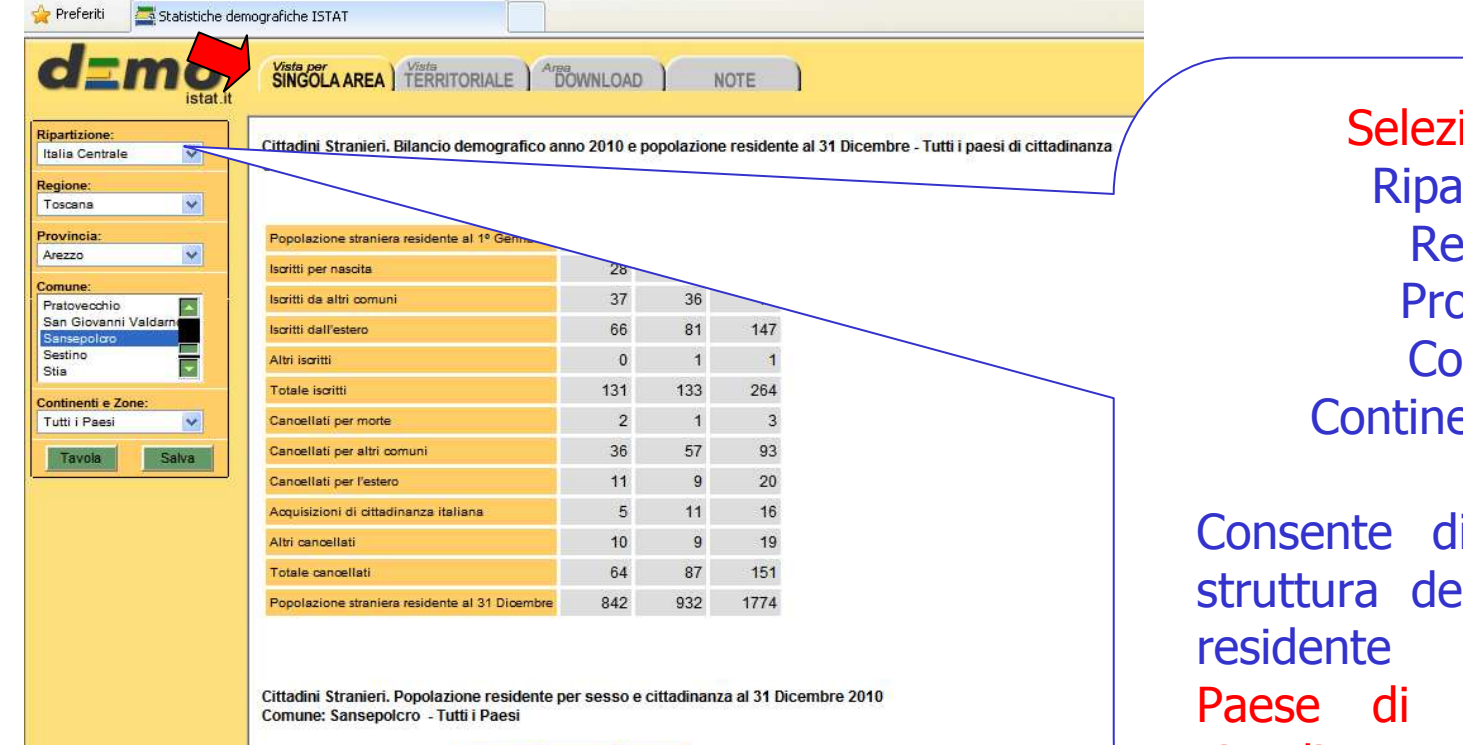

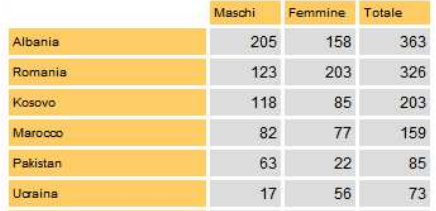

ionare: Ripartizioneegione Provincia **mune** Continenti e zone

analizzare la struttura della popolazione straniera per provenienza e cittadinanza.

## Cittadini stranieri:Serie precensuarie Comuni 2002 - <sup>2011</sup>

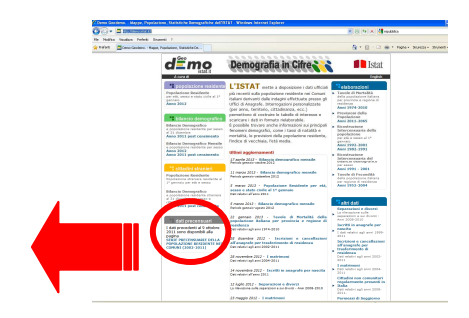

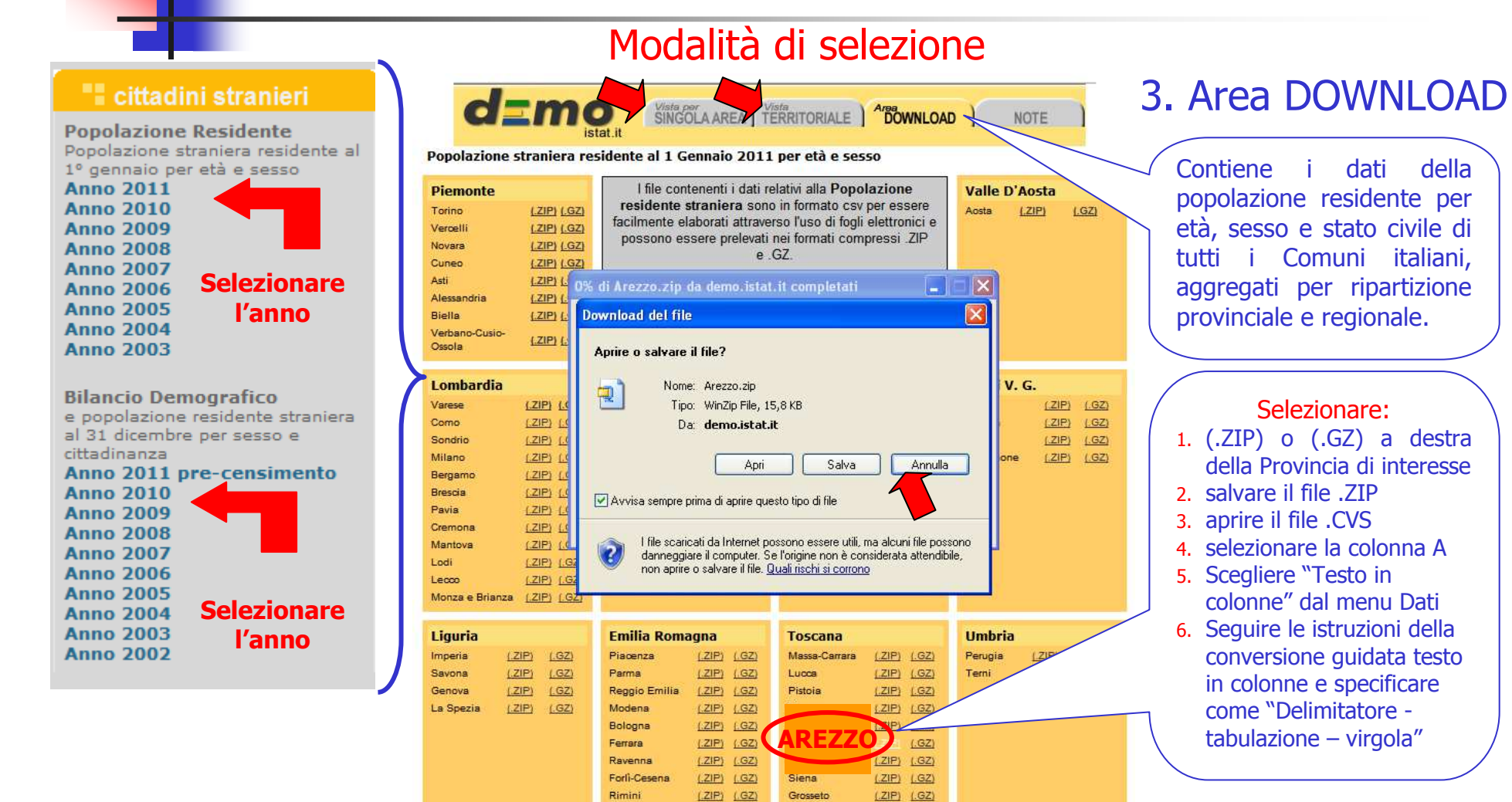

 $(LZIP)$   $(LGZ)$ 

Prato

# Popolazione residente

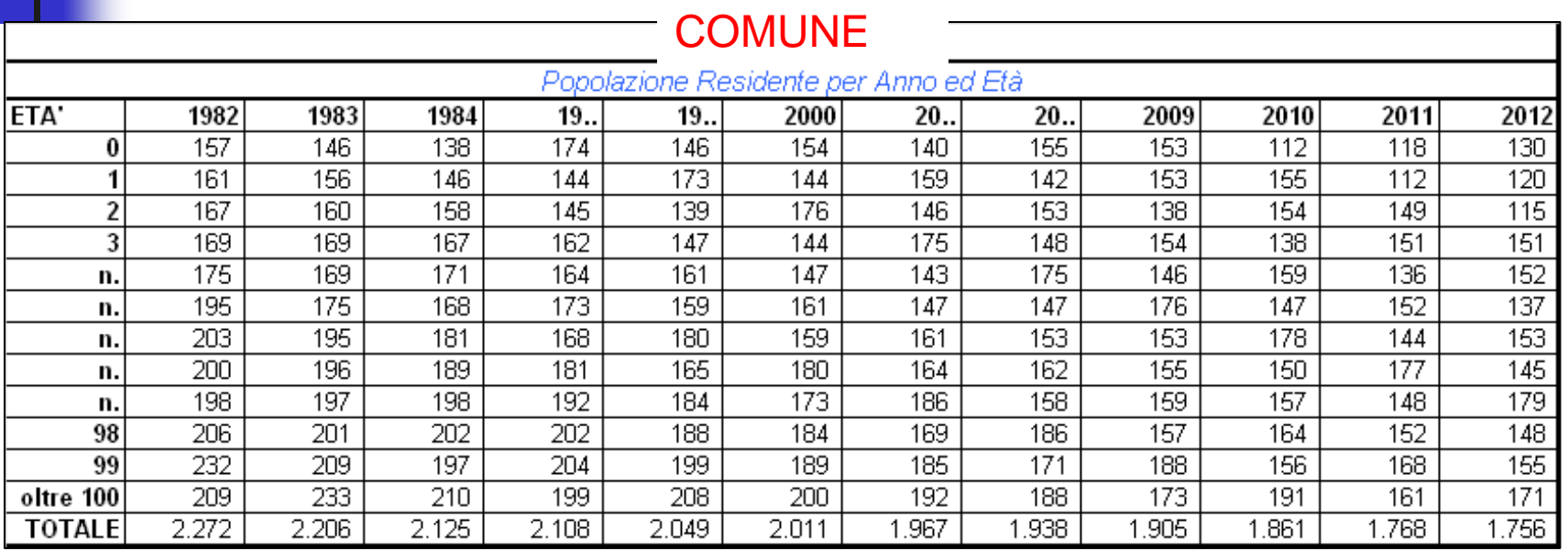

- $\blacktriangleright$  La lettura dei dati in "valori assoluti" consente di ricostruire e comprendere dal punto di vista temporale e per singolo anno di età l'evoluzione, la struttura e l'articolazione sociale.
- $\blacktriangleright$  Una prima elaborazione, procedendo all'aggregazione per fasce di età, consente di comprendere e dimensionare la struttura e il rapporto generazionale

# Popolazione residenteAnalisi con indicatori di base

L'aggregazione e l'elaborazione dei dati di base in indicatori, consente di generare informazioni che sintetizzano, rappresentano e danno forma all'evoluzione sia della struttura sociale e generazionale, sia al sistema di

Gli indicatori considerati sono:

- Incidenza della popolazione aggregata per fasce d'età rispetto al totale della popolazione residente $\blacktriangleright$
- ∆% Incidenza della popolazione aggregata per fasce d'età rispetto al totale della popolazione<br>residente  $\blacktriangleright$
- $\blacktriangleright$ Incidenza Popolazione Residente al Netto dei Cittadini Stranieri
- $\blacktriangleright$ ∆% Incidenza Popolazione Residente al Netto dei Cittadini Stranieri
- $\blacktriangleright$ Incidenza dei cittadini stranieri aggregati per fasce d'età rispetto al totale dei cittadini stranieri
- $\blacktriangleright$ <sup>∆</sup>% Incidenza dei cittadini stranieri aggregati per fasce d'età rispetto al totale dei cittadini stranieri
- $\blacktriangleright$ Incidenza dei cittadini stranieri per Paese di cittadinanza rispetto al totale cittadini stranieri
- $\blacktriangleright$ ∆% Incidenza dei cittadini stranieri per Paese di cittadinanza rispetto al totale cittadini stranieri

## Incidenza della popolazione aggregata per fasce d'etàrispetto al totale della popolazione residente

Consente di dimensionare in termini percentuali il "peso assoluto" di ogni fascia di età sul totale della popolazione. Quanto incide la popolazione tra i 35 e 44 anni sul totale della popolazione residente?

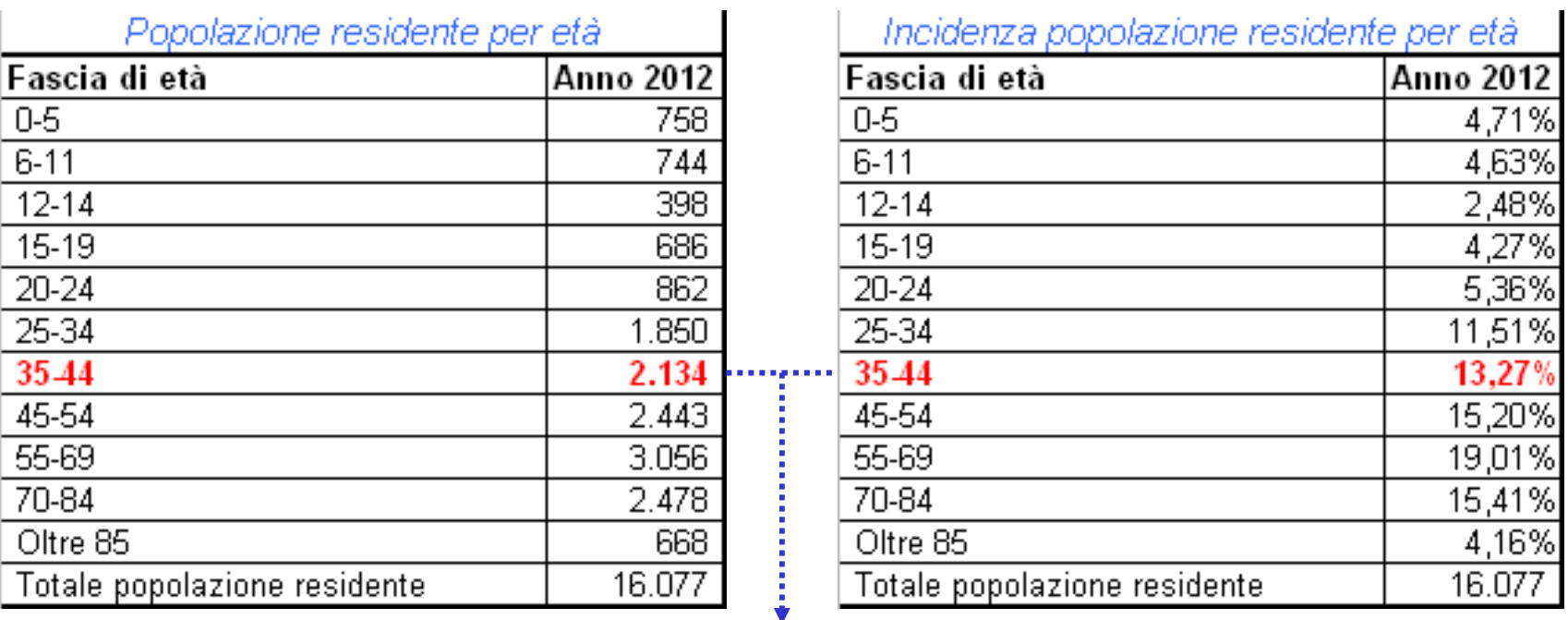

Nel 20…, la fascia di popolazione compresa tra i 35 e 44 anni incide per il 13,27% sul totale della popolazione residente di Sansepolcro.

## ∆% Incidenza della popolazione aggregata per fasce d'etàrispetto al totale della popolazione residente

Consente di ricostruire l'evoluzione della variazione in termini percentuali del "peso relativo" di ogni fascia di età sul totale della popolazione tra i diversi anni. *Come è*<br>variata negli ultimi 3, 5, 10 anni l'incidenza della popolazione tra 35 e 44 anni sul variata negli ultimi 3, 5, 10 anni l'incidenza della popolazione tra 35 e 44 anni sul totale della popolazione residente?

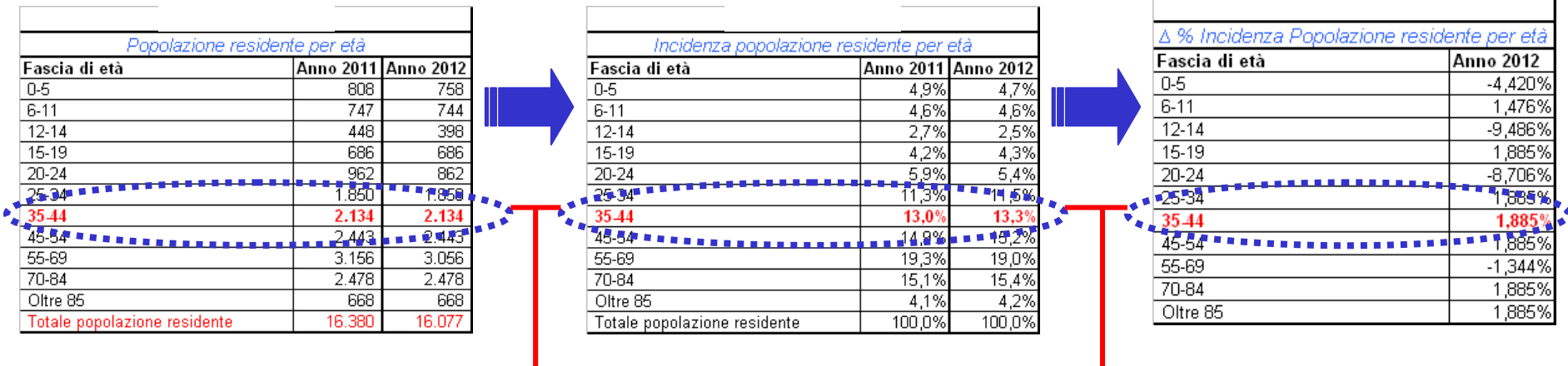

Tra il 2011 e 2012, in valori assoluti la popolazione tra 35 e 44 anni non è cambiata, tuttavia, a fronte di un decremento complessivo della popolazione residente nel 2012, l'incidenza della popolazione tra 35 e 44 anni sul totale della popolazione residente tra il 2011 e 2012 è mutata,<br>determinando una variazione % del + 1 885% determinando una variazione % del + 1,885%

# Reddito Popolazione residente

### Fonti istituzionali

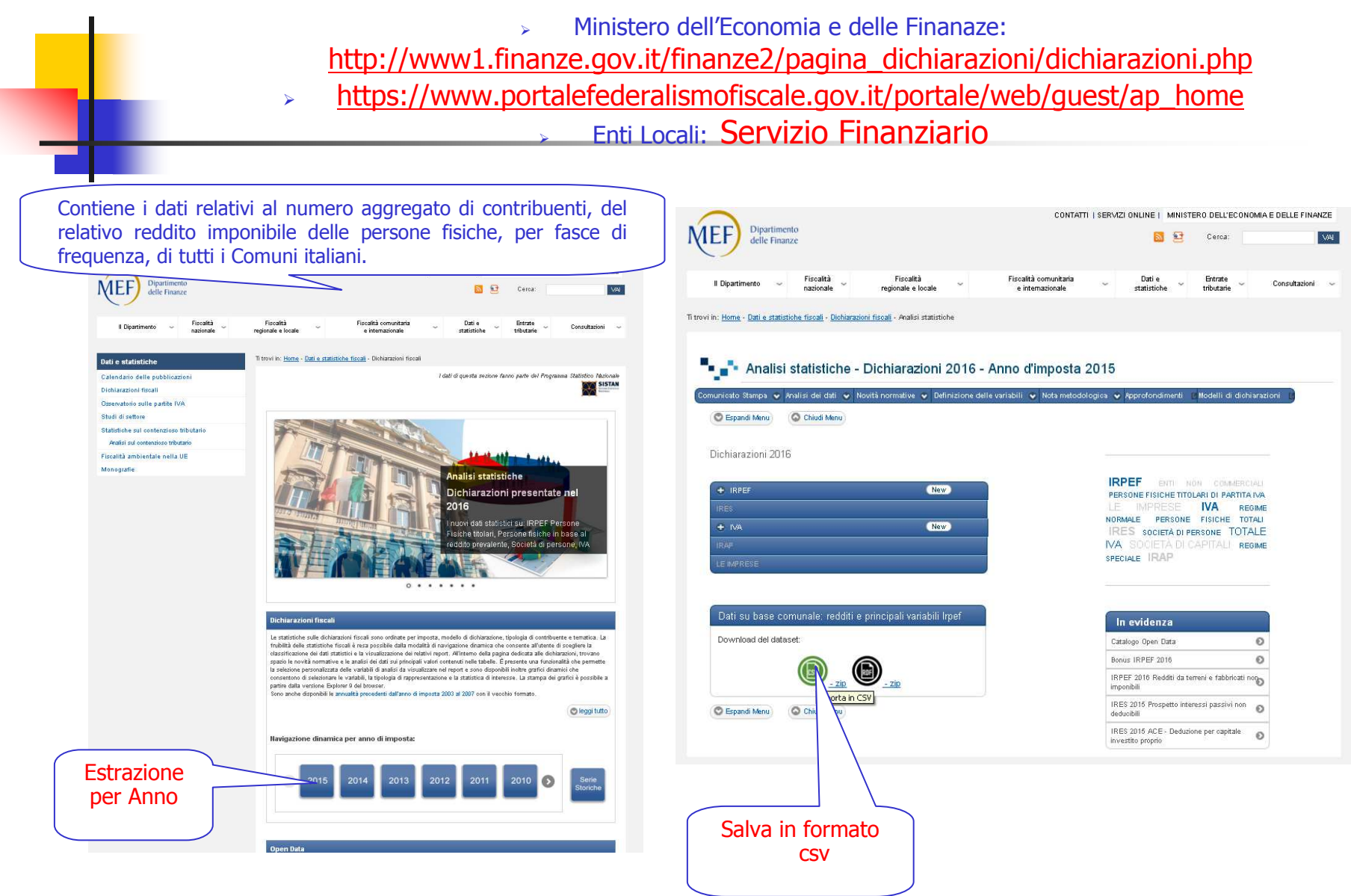

## Estrazione dei dati

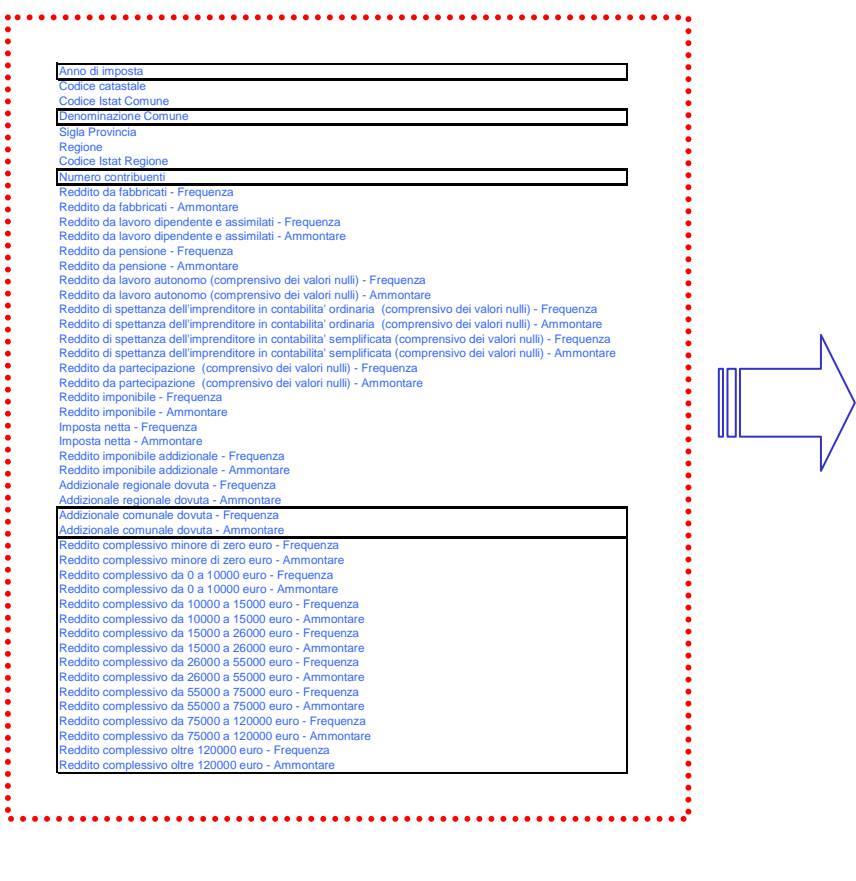

Anno di imposta

Denominazione Comune

Numero contribuenti

Addizionale comunale dovuta - FrequenzaAddizionale comunale dovuta - Ammontare

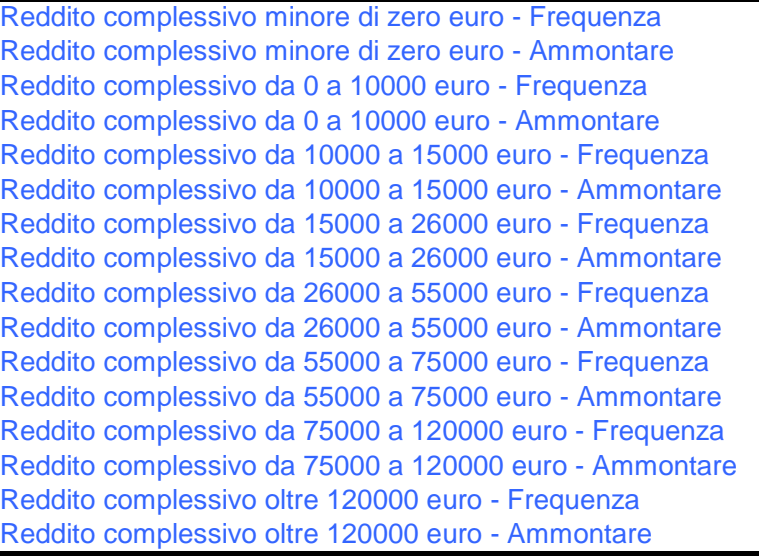

# Reddito Popolazione residenteAnalisi con indicatori di base

L'aggregazione e l'elaborazione dei dati aggregati del reddito delle persone fisiche ai fini del computo dell'addizionale comunale IRPEF, consente di ricostruire e dare forma ad una parte delle componenti economiche del territorio.

Gli indicatori considerati sono:Reddito pro-frequenza per classe di reddito

Incidenza reddito classe di reddito sul totale reddito imponibile

∆% Incidenza reddito classe di reddito sul totale reddito imponibile

Incidenza frequenza classe di reddito sul totale contribuenti

∆% Incidenza frequenza classe di reddito sul totale contribuenti

Incidenza frequenza contribuente per classe rispetto alla popolazione attiva

Incidenza frequenza contribuente per classe rispetto alla popolazione residente

## Reddito pro-frequenza per classe di reddito

Consente di determinare la media percentuale del "valore assoluto" di ogni fascia di frequenza reddituale rispetto all'ammontare reddituale generato dalla medesima fascia.

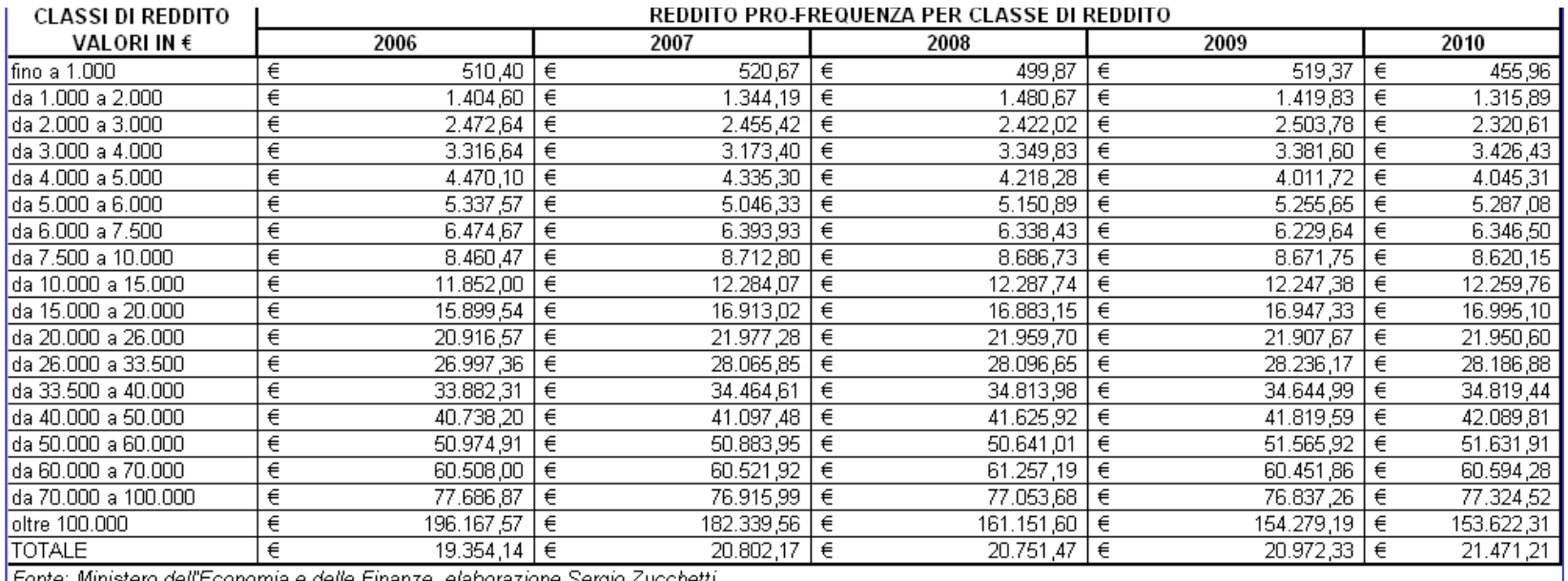

¶Fonte: Ministero dell'Economia e delle Finanze, elaborazione Sergio Zucchetti,

## Incidenza classe di reddito sul totale reddito imponibile

Consente di dimensionare in termini percentuali il "peso assoluto" di ogni fascia reddituale rispetto all'ammontare reddituale

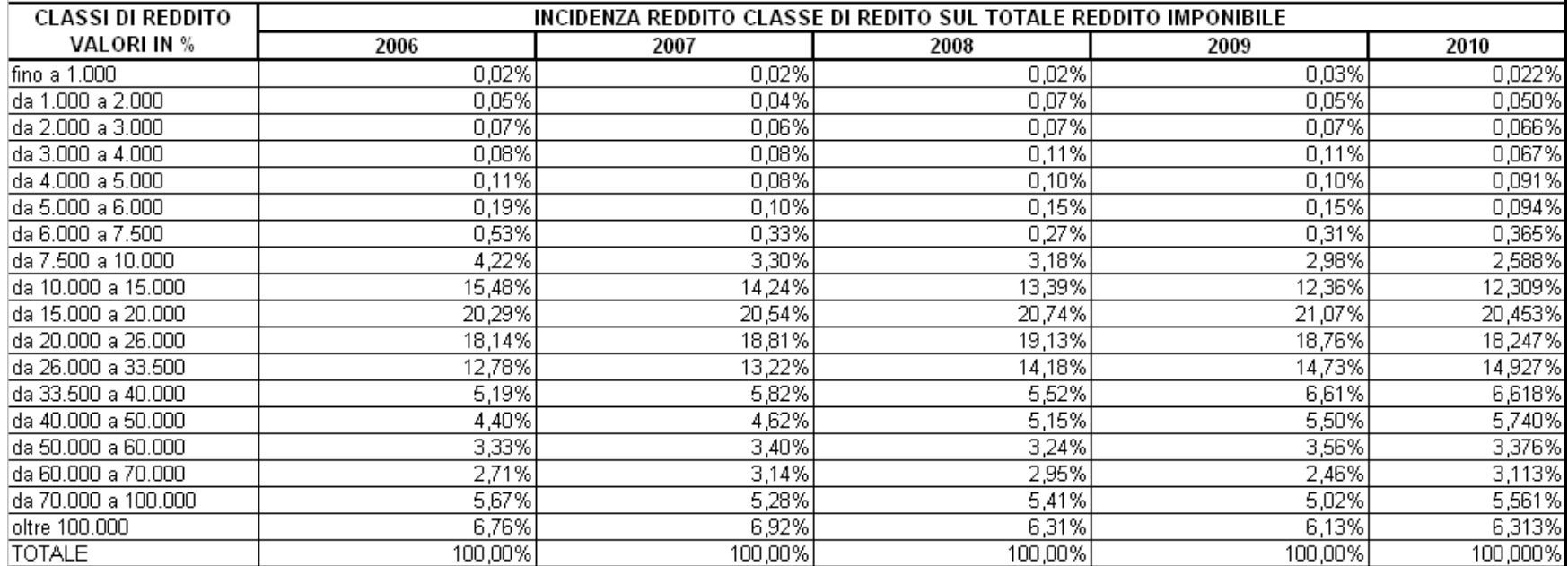

Fonte: Ministero dell'Economia e delle Finanze, elaborazione Sergio Zucchetti,

# Reddito Popolazione residenteAnalisi con indicatori di base

### Incidenza classe di reddito sul totale reddito imponibile

![](_page_32_Picture_26.jpeg)

Fonte: Ministero dell'Economia e delle Finanze, elaborazione Sergio Zucchetti,

## ∆% Incidenza classe di reddito sul totale reddito imponibile

![](_page_32_Picture_27.jpeg)

Fonte: Ministero dell'Economia e delle Finanze, elaborazione Sergio Zucchetti,

# Fonti Istituzionali

- $\blacktriangleright$  Andamento popolazione e struttura demografica (http://demo.istat.it/)
- $\blacktriangleright$  Caratteristiche struttura economica(http://www.asr-lombardia.it/ASR/)
- $\blacktriangleright$ **Analisi finanza locale per indici**<br>Attractory finanzala internativit (http://www.finanzalocale.interno.it/)
- $\blacktriangleright$ **Contribuenti** (http://www1.finanze.gov.it/finanze2/pagina\_dichiarazioni/dichiarazioni.php)https://www.portalefederalismofiscale.gov.it/portale/web/guest/ap\_home)